Answer Key:

# Final Exam, Version 3 CSci 127: Introduction to Computer Science Hunter College, City University of New York

16 December 2019

```
1. (a) What will the following Python code print:
        i.
print(pioneers[-4:],pioneers[-10:-5])
          pioneers = "Jones-Karen Spark;Jobs-Steve;Gates-Bill"
          print(pioneers.count('-'))
          Answer Key:
          Bill Gates
          3
        ii.
          names = pioneers.split(';')m = names [1]
          print(m[:4])
          Answer Key:
          Jobs
       iii.
          for n in names:
              print(n.split('-')[0].upper())
          Answer Key:
          JONES
          JOBS
          GATES
   (b) Consider the following shell commands:
```
\$ ls snow.png p30.py p40.py tickets.png i. What is the output for: \$ ls \*png

snow.png tickets.png ii. What is the output for:  $$ 1s$  | grep py | wc -1 Answer Key: 2 iii. What is the output for: \$ mkdir new \$ cd new \$ touch stars.png \$ ls

> Answer Key: stars.png

 $2. (a)$ 

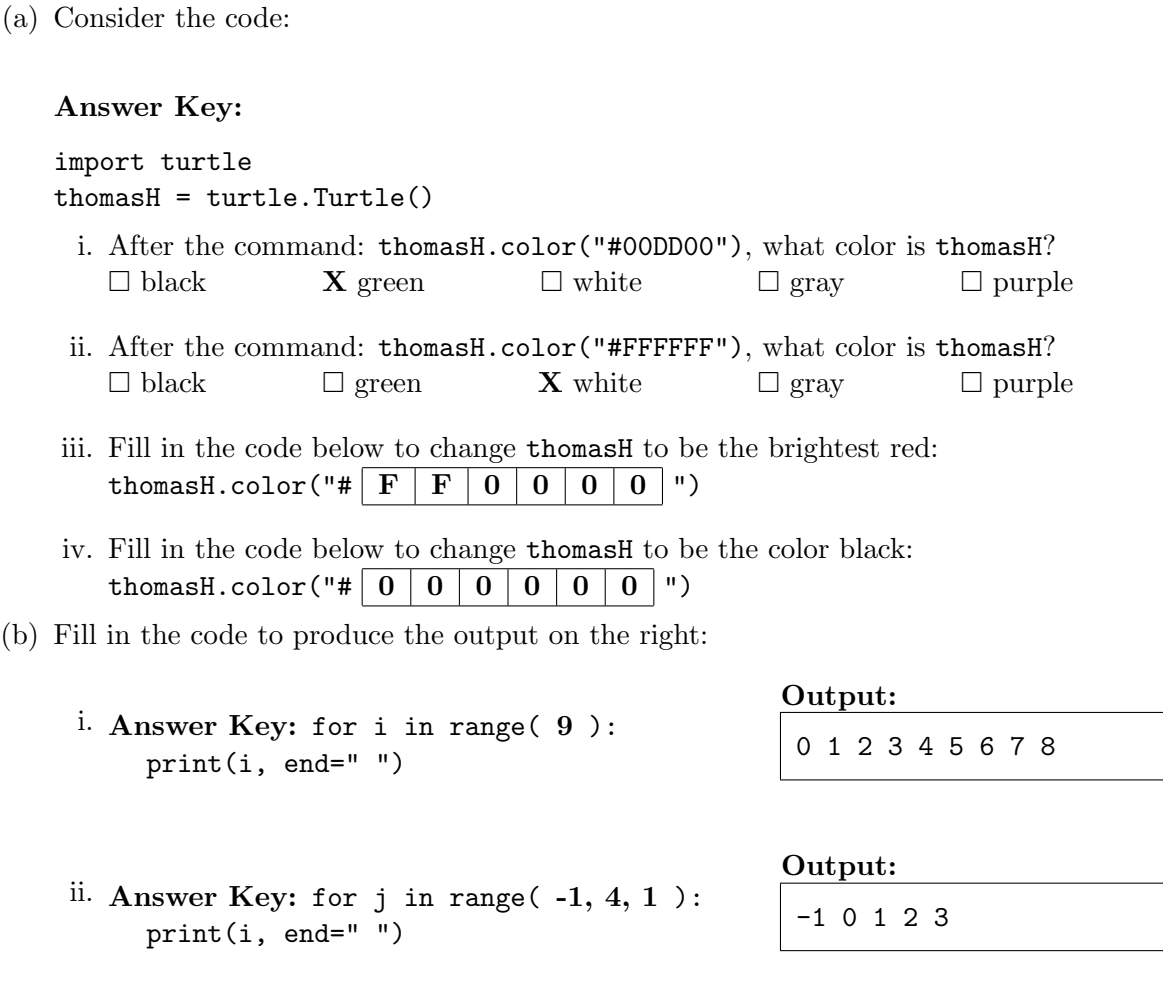

Output:

iii. im = np.ones( (10,10,3) ) Answer Key: import numpy as np import matplotlib.pyplot as plt im[ 6  $\exists:7, :;: \] = 0$ plt.matshow(im) plt.show()

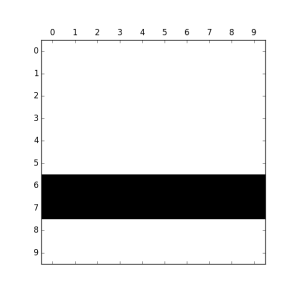

## Output:

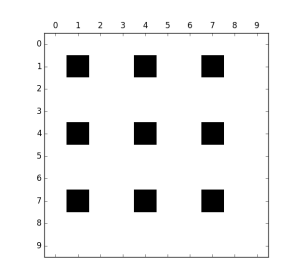

```
iv.
im = np.ones( (10,10,3) )
   Answer Key:
   import numpy as np
   import matplotlib.pyplot as plt
   im[1::\]3
               , 1:3
                         , :] = 0plt.matshow(im)
   plt.show()
```
3. (a) What is the value (True/False):

i. in2 = True in1 = False out = in1 or in2

## Answer Key:

out = True

```
ii.
in2 = True
  in1 = True
  out = not in1 or (in2 and not in2)
```
Answer Key:

```
out = False
```

```
iii.
   in1 = True
   in2 = True or not in1
   in3 = in1 or in2out = in1 and not in3
```
Answer Key:

out = False

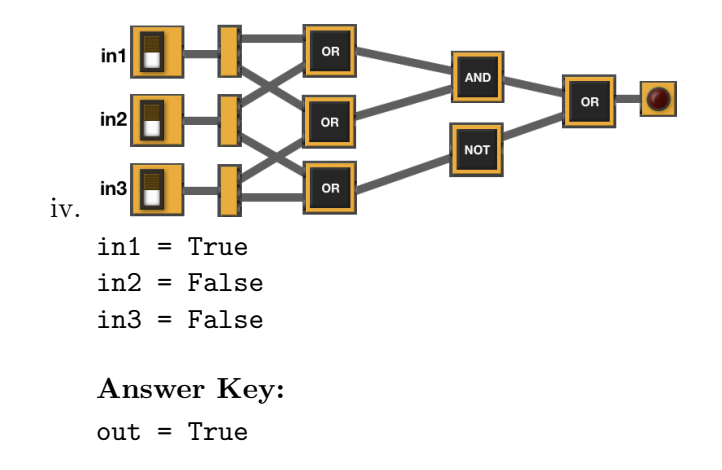

(b) Draw a circuit that implements the logical expression:

(not (in1 and in2) and (not in2))

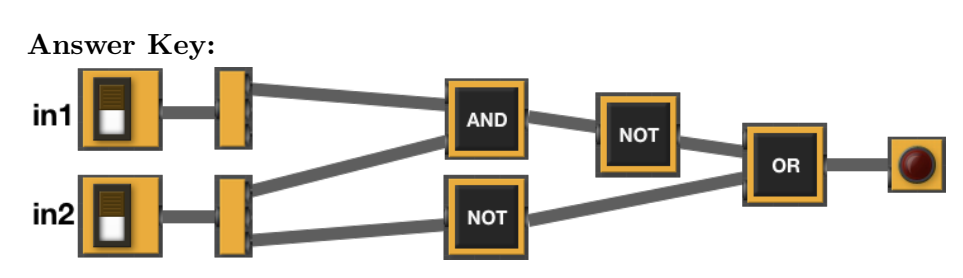

(c) Fill in the circuit that implements the logical expression:

(in1 and (in1 and (not in2))) and (in3 or (in2 and (not in3))

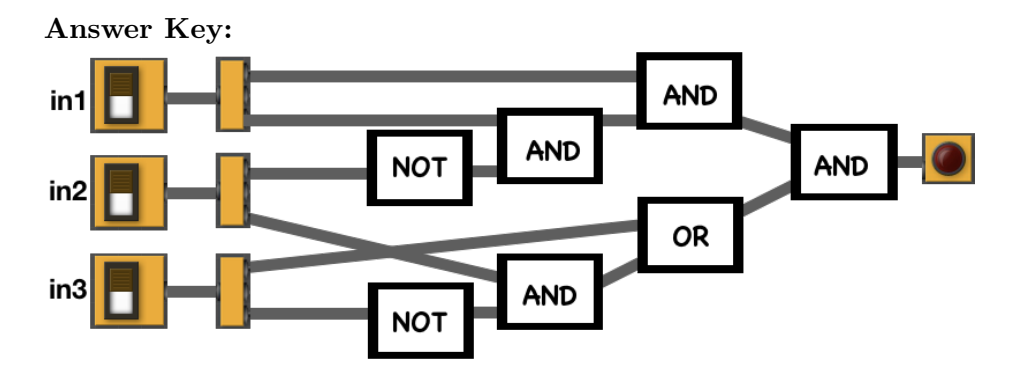

4. (a) Draw the output for the function calls:

```
i. ramble(tyler,4,True)
```

```
Answer Key:
```
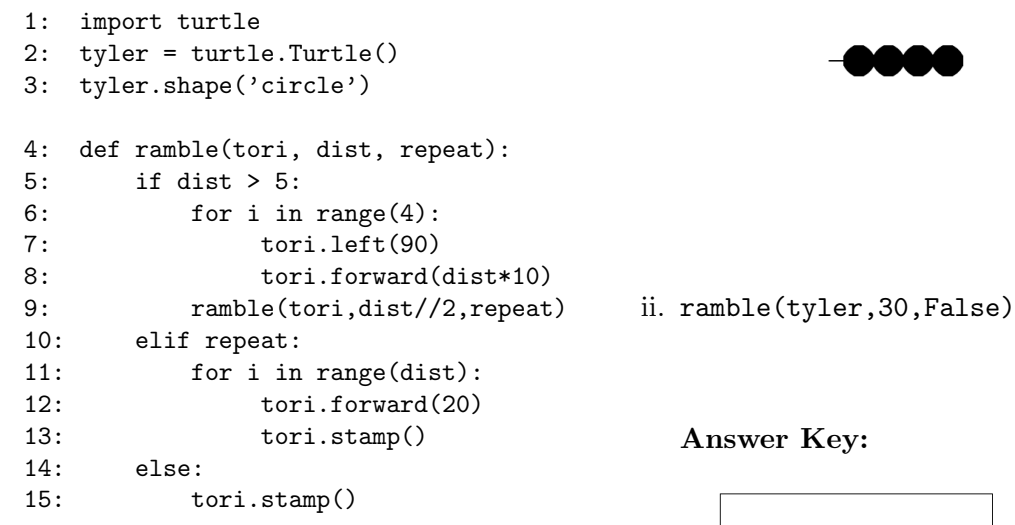

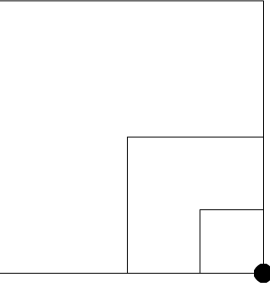

(b) What are the formal parameters for ramble():

Answer Key: tori, dist, repeat

- (c) If you call ramble(tyler,4,True), which branches of the function are tested (check all that apply): Answer Key:
	- $\Box$  The block of code at Lines 6-9.
	- X The block of code at Lines 11-13.
	- $\square$  The block of code at Line 15.
	- $\square$  None of these blocks of code (lines 6-9, 11-13, 15) are visited from this invocation (call).
- (d) If you call ramble(tyler,30,False), which branches of the function are tested (check all that apply): Answer Key:
	- X The block of code at Lines 6-9.
	- X The block of code at Lines 11-13.
	- $\Box$  The block of code at Line 15.
	- $\square$  None of these blocks of code (lines 6-9, 11-13, 15) are visited from this invocation (call).
- 5. Design an algorithm that rotates an image by 90 degrees to the right. For simplicity, you may assume a square image (i.e. same hight and length)

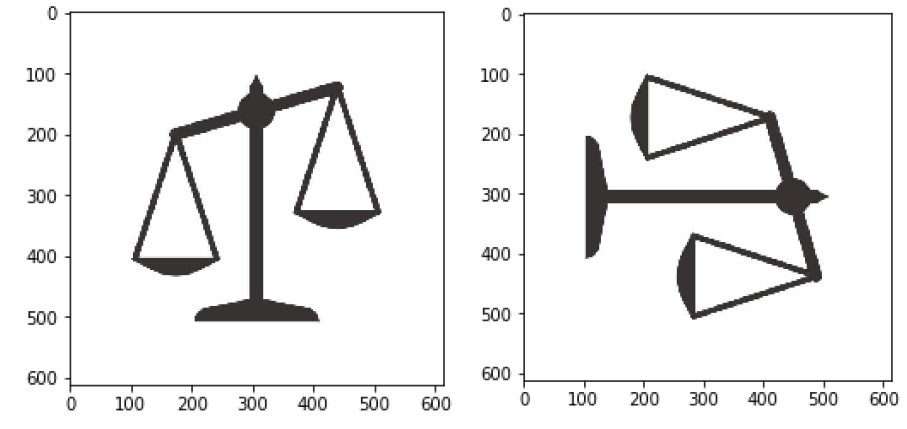

Libraries:

Answer Key: matplotlib.pyplot and numpy Input:

Answer Key: The name of the image file Output:

Answer Key: The rotated image Process (as a list of steps):

- (a) Ask user for image file name
- (b) Read the image in a numpy array, call it img
- (c) Create a new numpy array with same dimensions, call it img2
- (d) Copy the first row of img into the last column of img2, such that  $img[0,0,:] == img2[0,n,:]$ ,  $img[0,1,:] == img2[1,n,:], ..., img[0,n,:] == img2[n,n,:]$
- (e) Repeat analogous process to copy the second row of img into the second-to-last column of img2, third row of img into third-to-last column of img2, and so on for all rows in img
- (f) Save img2
- 6. Given the FiveThirtyEight dataset containing data on nearly 3 million tweets sent from Twitter handles connected to the Internet Research Agency, a Russian "troll factory", a snapshot given in the image below:

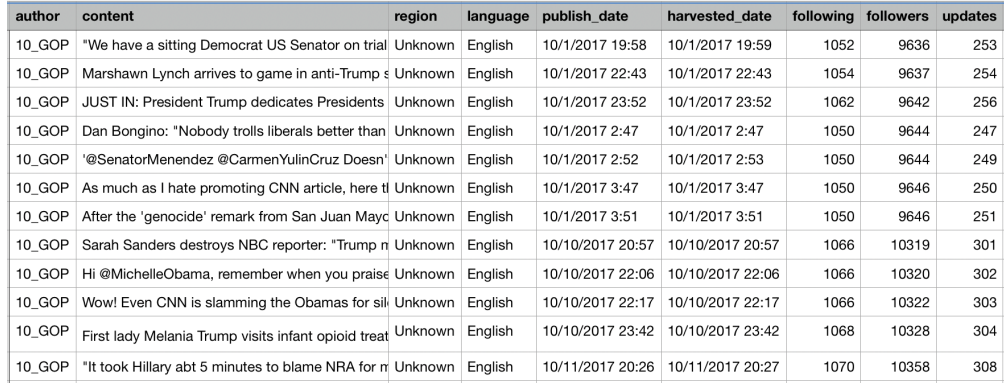

Fill in the Python program below:

```
#P6,V3: extracts dates with highest number of troll tweets
#Import the libraries for data frames and plotting data:
import pandas as pd
import matplotlib.pyplot as plt
#Prompt user for input file name:
csvFile = input('Enter CSV file name: ')
#Read input data into data frame:
trolls = pd.read_csv(csvFile)
#split date into date and time columns
trolls[['pub_date','pub_time']] = trolls.publish_date.str.split(expand=True)
#Count the number of tweets for each date:
trollDates = trolls["pub_date"].value_counts()
#Print the top 5 dates with most troll tweets
print(trollDates[:5])
```

```
#Generate a bar plot of the top 5 dates with largest number of troll tweets
trollDates.plot.bar()
plt.show()
```
7. Write a complete Python program that prompts the user for the name of an .png (image) file and prints the fraction of pixels that are very light. A pixel is very light if the red, green, and blue values are all over 90%.

### Answer Key:

```
#Import the packages for images and arrays:
import matplotlib.pyplot as plt
import numpy as np
#Ask user for image name and read into img:
inImg = input('Enter input image: ')
img = plt.imread(inImg)
#Get height and width:
height = img.shape[0]width = img.shape[1]#Initialize counter:
count = 0#Loop through all the pixels:
for row in range(height):
    for col in range(width):
        #Check if each pixel is very light and update count:
        if (img[row, col, 0] > .9) and (img[row, col, 1] > .9) and (img[row, col, 2] > .9):
             count = count + 1#Compute and print fraction:
frac = count/(height*width)
print('Fraction light is', frac)
```
8. (a) What is printed by the MIPS program below:

#### Answer Key:

!!!!!

(b) Modify the program to print out 99 copies of the character '!'. Shade in the box for each line that needs to be changed and rewrite the instruction below.

```
#Loop through characters
ADDI $sp, $sp, -100 # Set up stack
ADDI $s3, $zero, 1 # Store 1 in a registrar
ADDI $t0, $zero, 33 # Set $t0 at 33 (!)
```

```
ADDI $s2, $zero, 99 # Use to test when you reach 100
SETUP: SB $t0, 0($sp) # Next letter in $t0
ADDI $sp, $sp, 1 # Increment the stack
SUB $s2, $s2, $s3 # Decrease the counter by 1
BEQ $s2, $zero, DONE # Jump to done if $s0 == 0J SETUP # If not, jump back to SETUP for loop
DONE: ADDI $t0, $zero, 0 # Null (0) to terminate string
SB $t0, 0($sp) # Add null to stack
ADDI $sp, $sp, -100 # Set up stack to print
ADDI $v0, $zero, 4 # 4 is for print string
ADDI $a0, $sp, 0 # Set $a0 to stack pointer for printing
syscall \qquad # Print to the log
```
9. What is the output of the following C++ programs?

```
(a)
   //Quote by Bill Gates
   #include <iostream>
   using namespace std;
   int main()
   {
       cout<<"We've got to put\na ";
       cout<<"lot of money into \nchanging";
       cout << " behavior. "<< endl << "B.G.";
       return 0;
   }
```

```
Answer Key:
```

```
We've got to put
   a lot of money into
   changing behavior.
   B.G.
#include <iostream>
(b)
   using namespace std;
   int main()
   {
       double num = 0;
       double weight = 0;
       while (weight < 100) {
            cout <<"Please enter weight\n";
            cin >> weight;
            num += weight;
       }
       cout << num << endl;
       return 0;
   }
```
### Answer Key:

```
Please enter weight
   Please enter weight
   Please enter weight
   #Include <iostream>
(c)
   using namespace std;
   int main(){
       int i, j;
       for (i = 1; i \le 5; i++)for (j = 0; j < i; j++){
               if(j % 2 == 0)
                    cout << "O";
               else
                    cout << "X";
           }
           cout << endl;
       }
       return 0;
   }
```

```
Answer Key:
```

```
\OmegaOX
OXO
OXOX
OXOXO
```
10. (a) Translate the following program into a **complete C++ program**:

```
#Python Loops, V3
for i in range(0, 15, 3):
    print(i, '*), i)
```

```
//C++ Loop, V3
#include <iostream>
using namespace std;
int main()
{
       for(int i=0; i<15; i+=3)
               cout \langle\langle i \rangle \langle j \rangle \langle k \rangle \langle k \rangle \langle j \rangle \langle k \rangle and \langle k \ranglereturn 0;
}
```
(b) The number of Facebook monthly active users grew from  $\sim$ 500 million in 2010 to  $\sim$ 2500 million (2.5 billion) in 2019. The average annual growth rate can then be estimated as

> $\text{avgGrowth} = \frac{\% \text{growth}}{\text{number-of-years}} =$  $100 \cdot \frac{2500 - 500}{500}$ 500  $\frac{100}{2019 - 2010} = 44.4\%$

We can thus estimate an average annual growth:  $\text{avgGrowth} = 44.4\%$ Write a **complete C++ program** that asks the user for a year greater than  $2010$  (assume user complies) and prints the estimated number (in millions) of monthly active Facebook users in that year.

### Answer Key:

```
//Facebook monthly active users V3
#include <iostream>
using namespace std;
int main()
{
    double past = 500;
    double avgGrowth = past * .444;int year = 0;
    cout << "Please enter a year between 2010 and 2019 : ";
    cin >> year;
    double users = (\text{past} + (\text{avgGrowth} * (\text{year}-2010)))/12;cout << "The number of monthly active Facebook users in ";
    cout << year << " is approximately " << users << " millions" << endl;
    return 0;
```
}